# **APA 7th Referencing Guide:**

# **In Depth Advice**

An APA reference has two parts: the **in-text citation** and the **reference list entry**.

The **in-text citation** tells your reader where you got your ideas. It gives the author(s) of the work and the date it was written. E.g.

… was found to be reduced (Lawless et al., 2015) **OR** Lawless et al. (2015) found that …

The **reference list entry** tells your reader where to find the item and gives the author, the date it was written, the title, and where you can find it again (Publisher, URL, DOI, parent journal). E.g.

Lawless, M., O'Connell, B., & O'Toole, C. (2015). Financial structure and diversification of European firms. *Applied Economics, 47*(23), 2379-2398. https://doi.org/10.1080/00036846.2015.1005829

# **How to build a reference for a journal article**

Here is the information you would find in a database ...

http://careerhub.lincoln.ac.nz

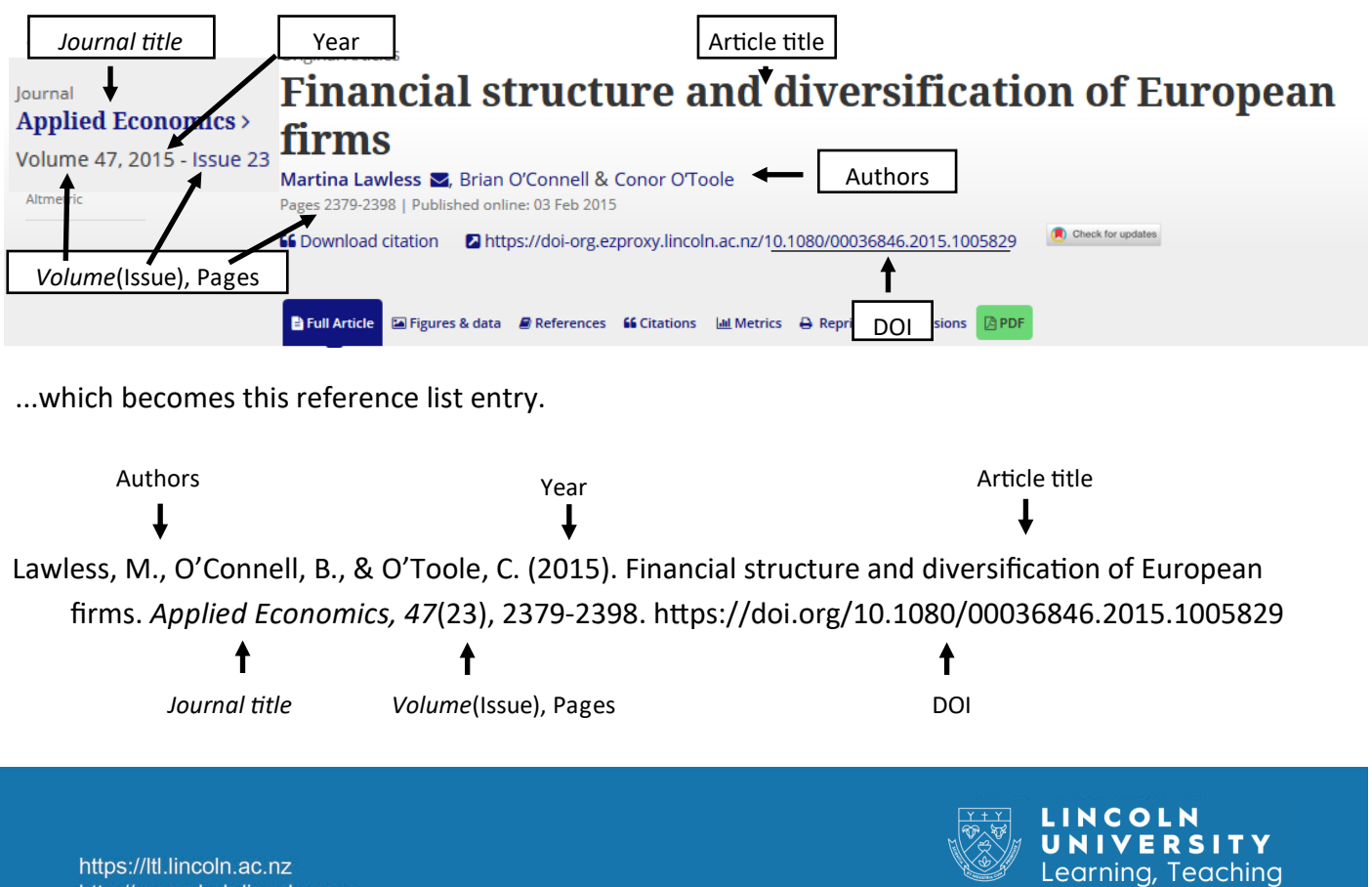

& Library

# **General rules for in-text citations and reference list entries**

The following general rules and guidelines apply to both in-text citations and reference list entries.

## **Capitalisation**

It is critical to correctly capitalise your reference entries. In many cases you will need to correct the capitalisation, as the source of the work will not use APA standard capitalisation.

When entering titles we may need to use either title case, sentence case, or use the title and subtitle, depending on the specifics of the work you are referencing.

**Title Case:** capitalise the first word and all other words except connective words like "in, of, it, and, the".

**Sentence Case:** capitalise the first word and also proper nouns such as the names of people, places, organisations and species. All other words are lower case.

**Titles with Subtitles:** separate the title and subtitle using a colon : the subtitle is capitalised as a new sentence.

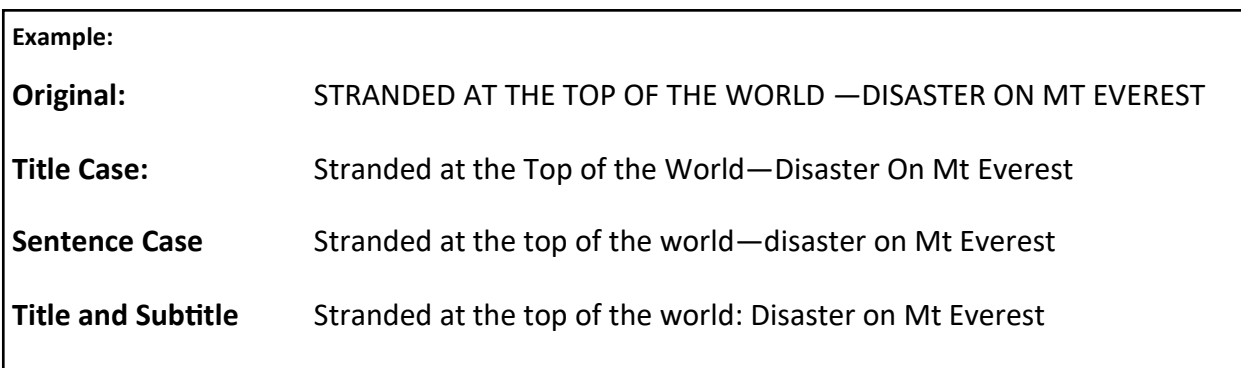

## **Author names**

**Always capitalise authors names exactly as written, even if they do not conform to standard English conventions or includes non-standard characters.**

E.g. "de Villiers", "InfoTECH", or "!Kung " are always written this way in the reference list and citation.

**Names are always written as: Family name, Initials. E.g. Sarah Louise Taylor is written as Taylor, S. L.** Titles such as Doctor, Professor, Sir, Dame, PhD, DSO etc. are never included in the name entry.

#### **If you cannot determine which is the family name the following general rules can help:**

- If the name is written as several names in a row, the final name is usually the family name.
	- E.g. Winston Eugene Roland McDairmand becomes McDairmand, W. E. R.
- If the name is written with a comma in it, the name(s) preceding the comma is the family name. E.g. De Reuyter, Marcella Patricia becomes De Reuyter, M. P.

# **How to cite and reference authors**

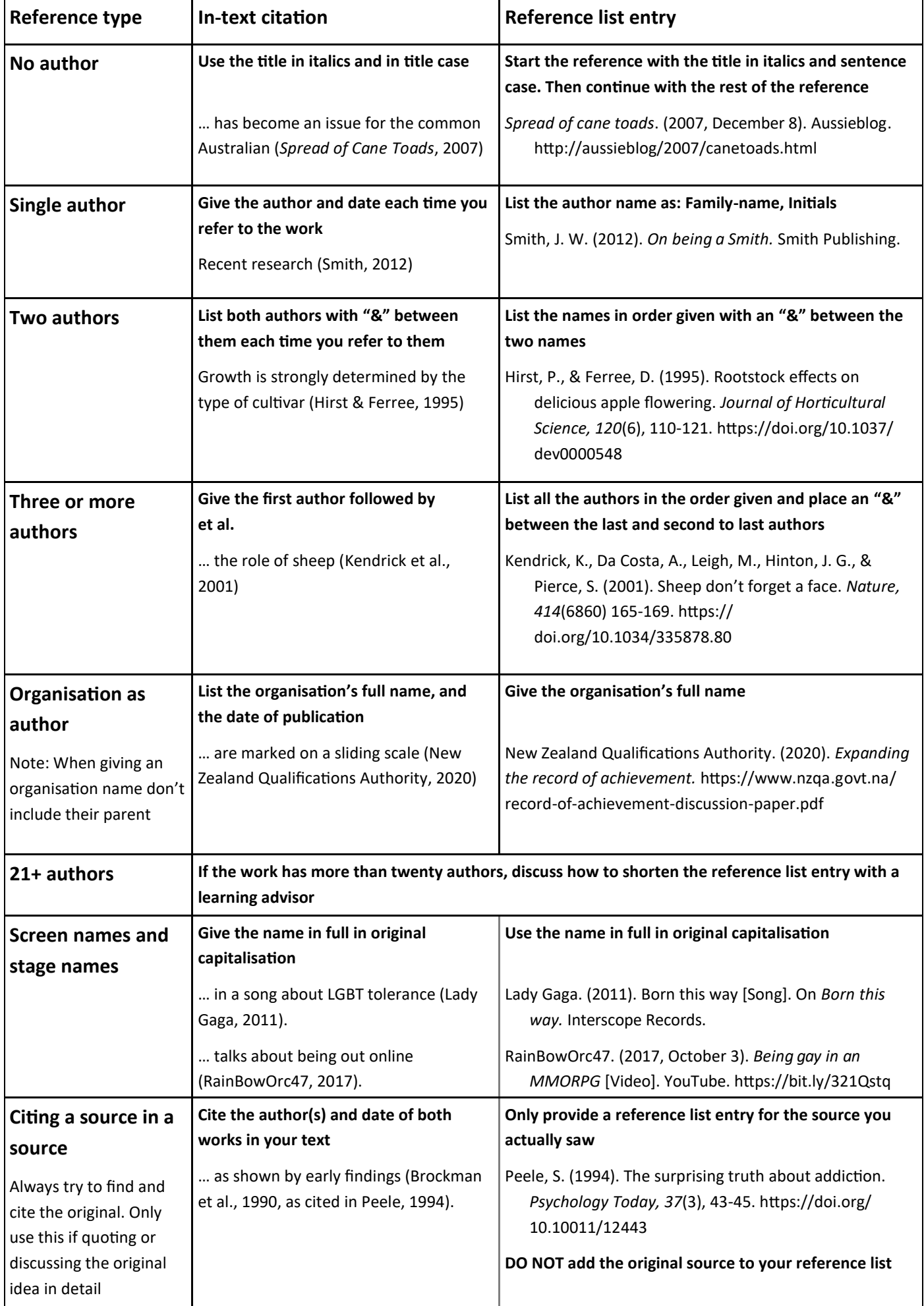

# **Multiple citations in one place or from one author**

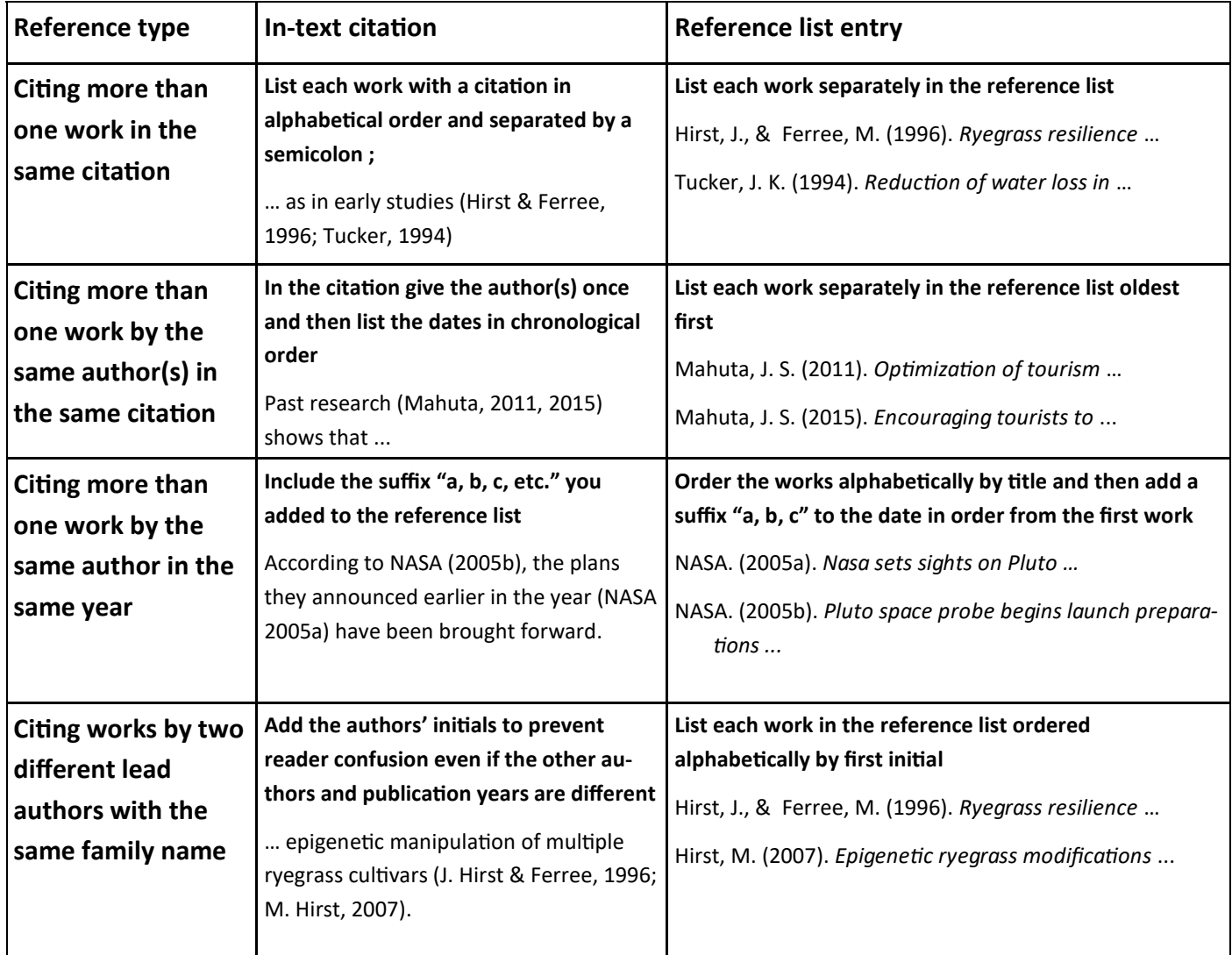

# **Citing works with different dates**

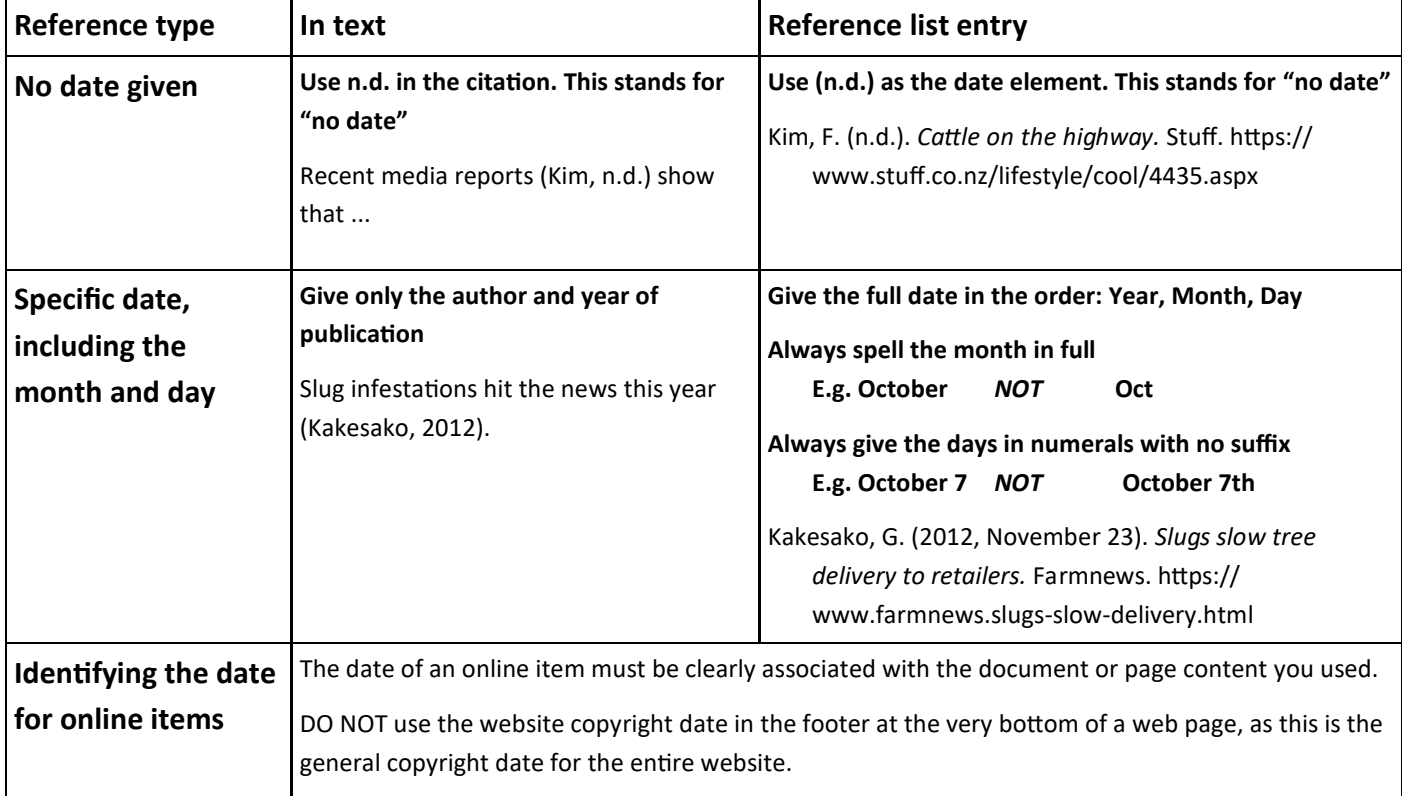

# **Examples of reference list entries**

#### **Academic journals, magazines and newspapers**

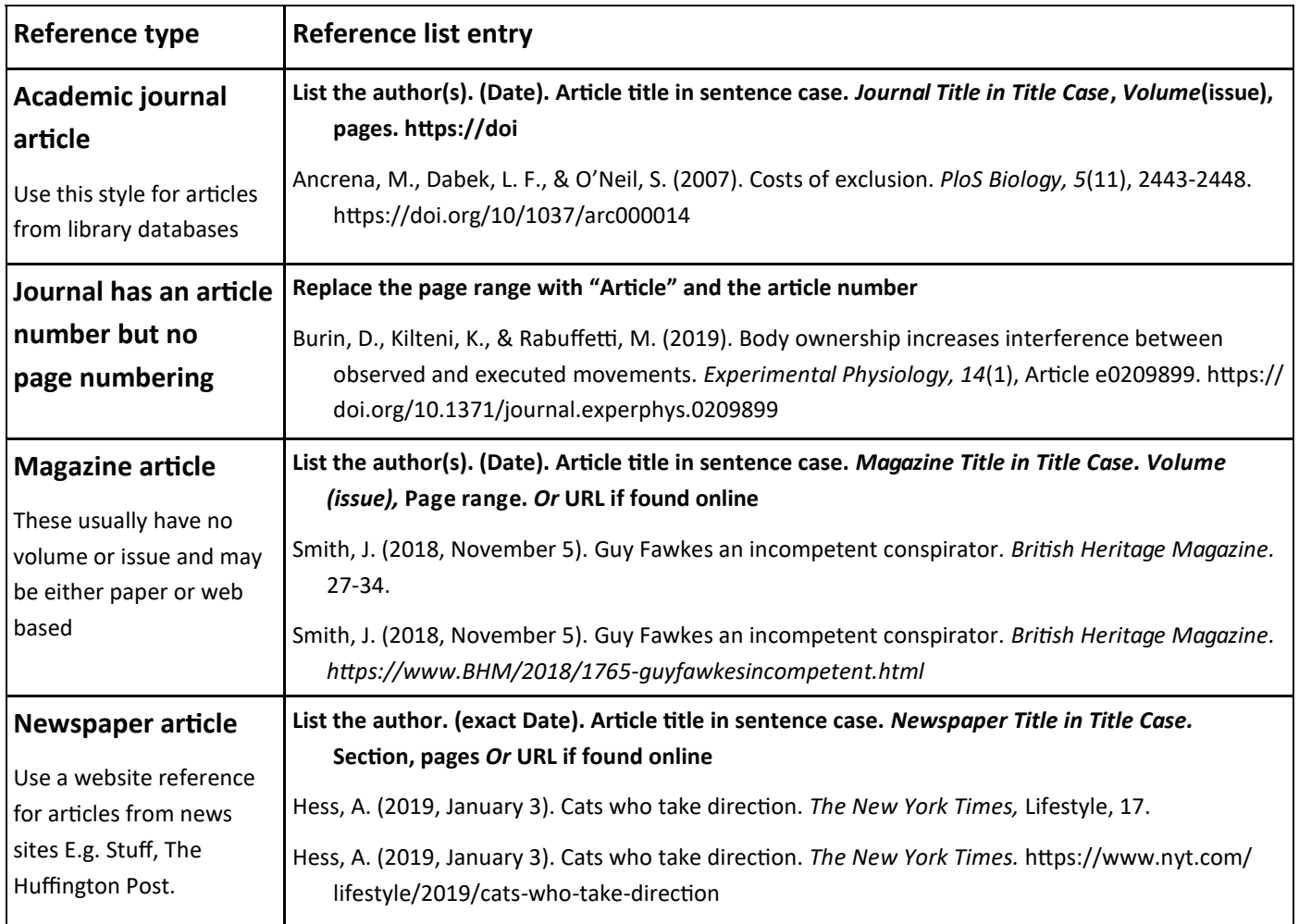

#### **Personal communications and course material**

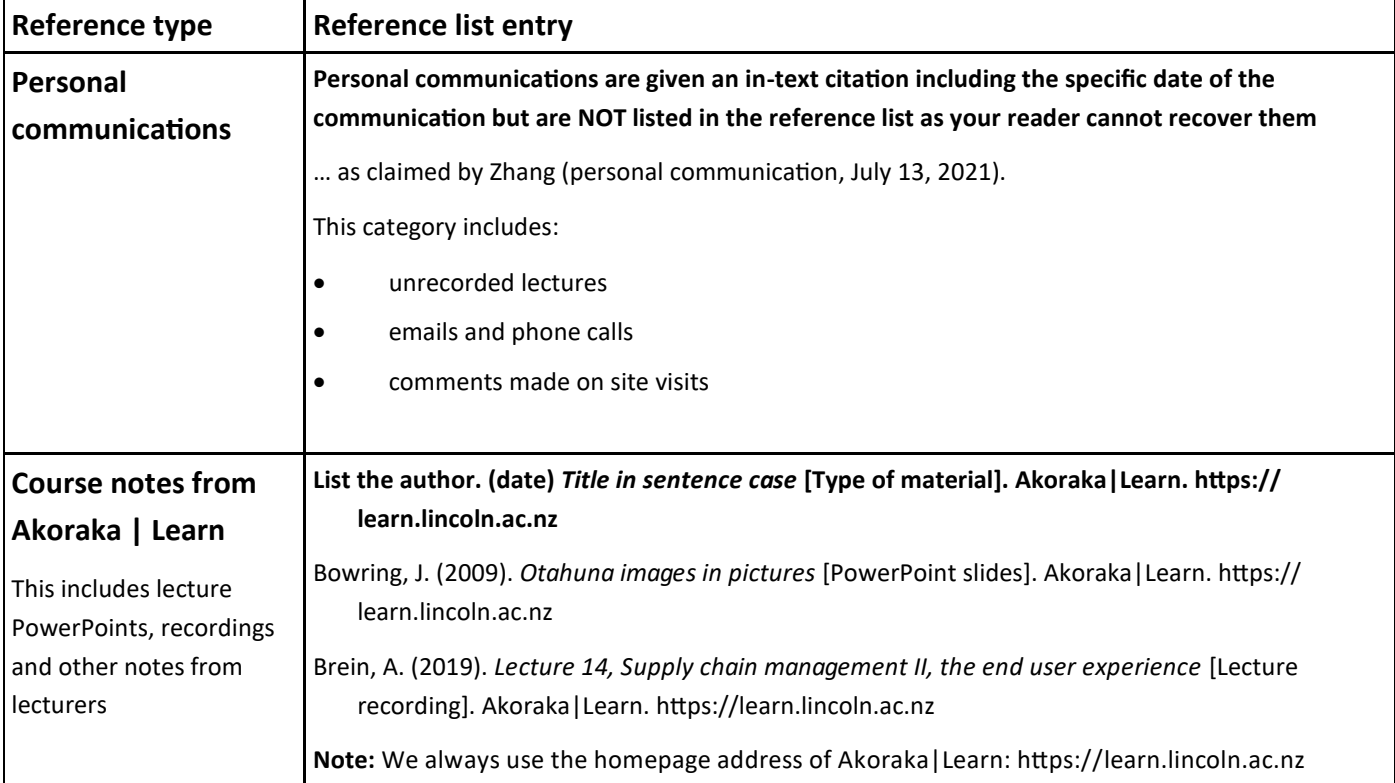

# **Web pages and online documents**

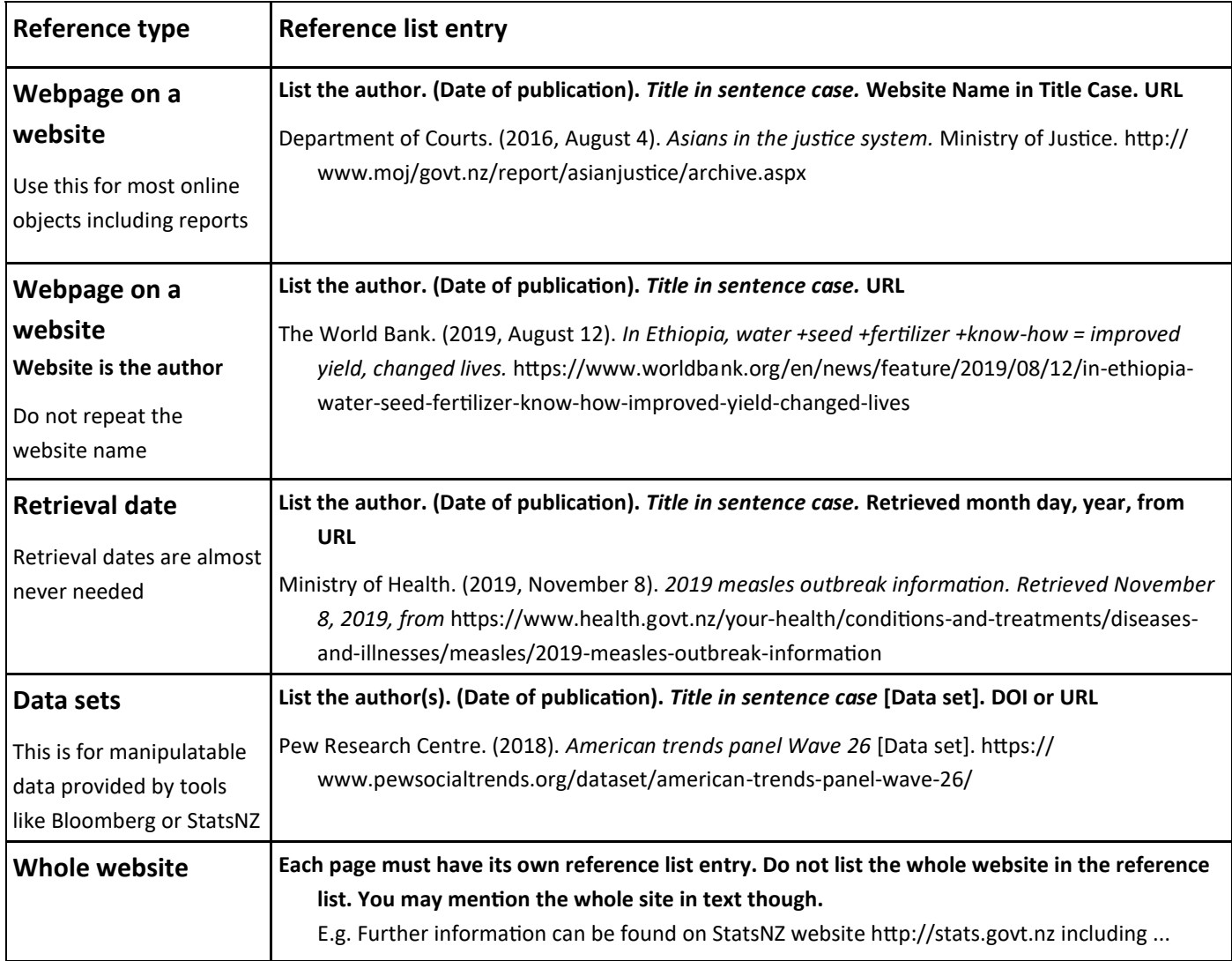

# **Social media, YouTube and forum posts**

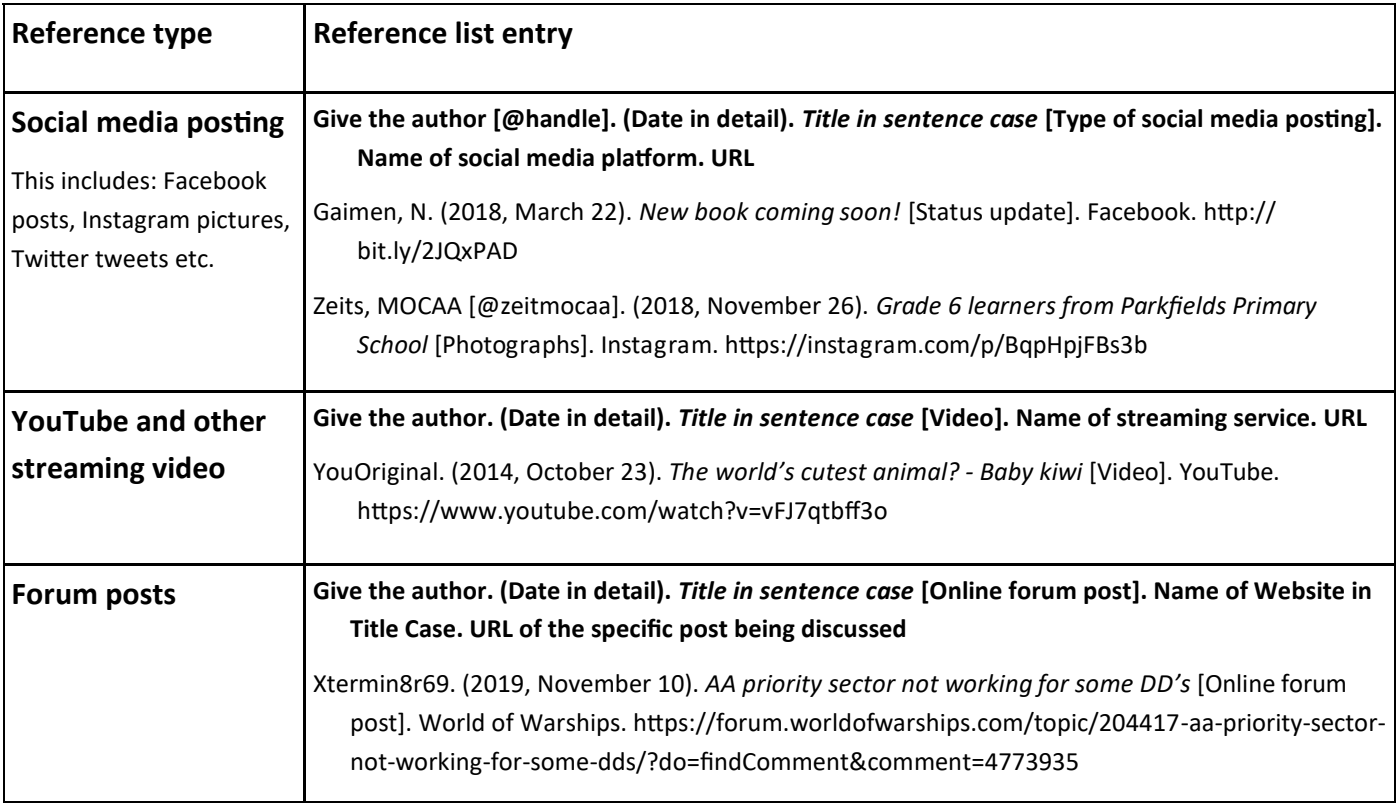

# **Books, theses and conference proceedings**

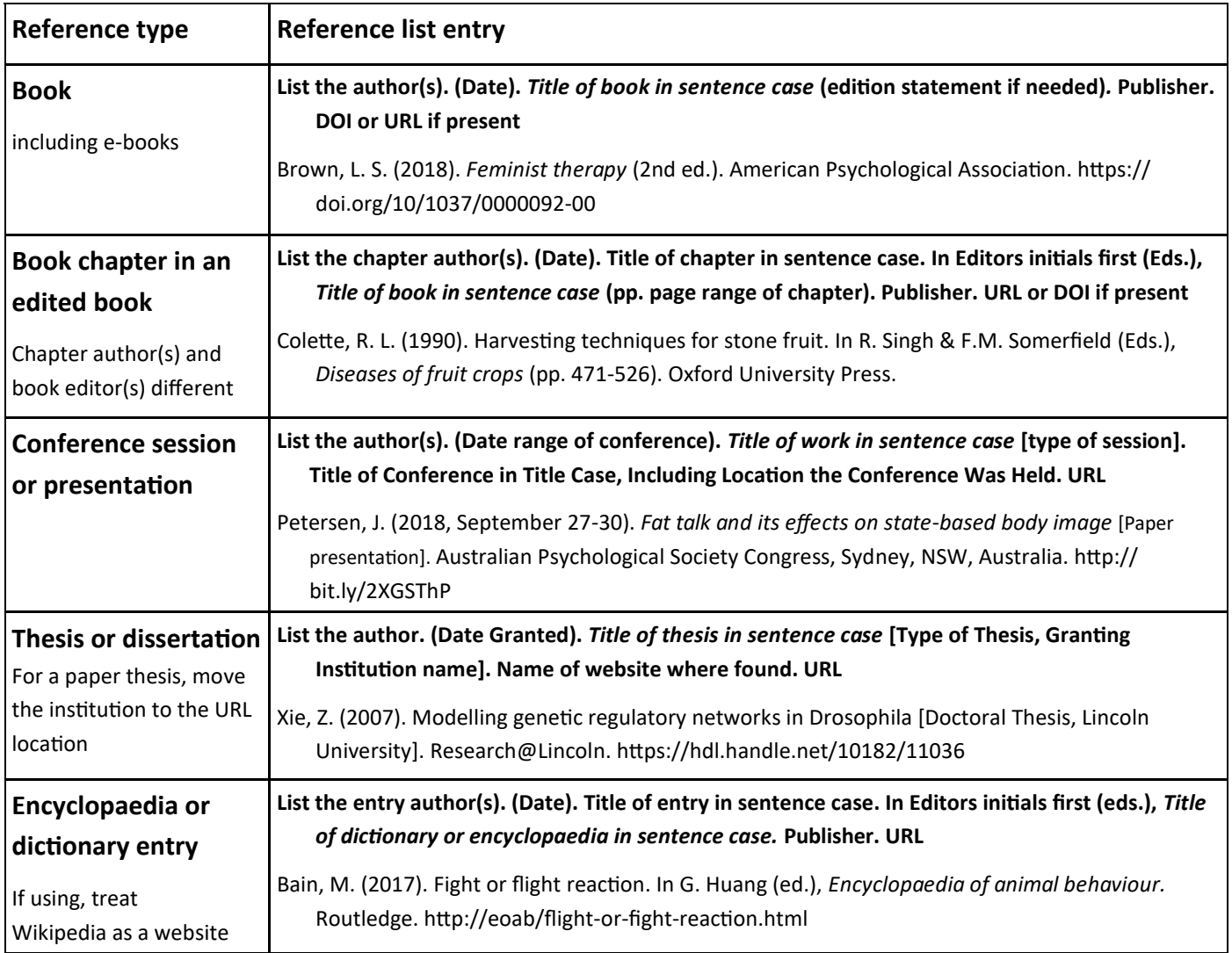

# **Reports, legal material & images, graphs or tables**

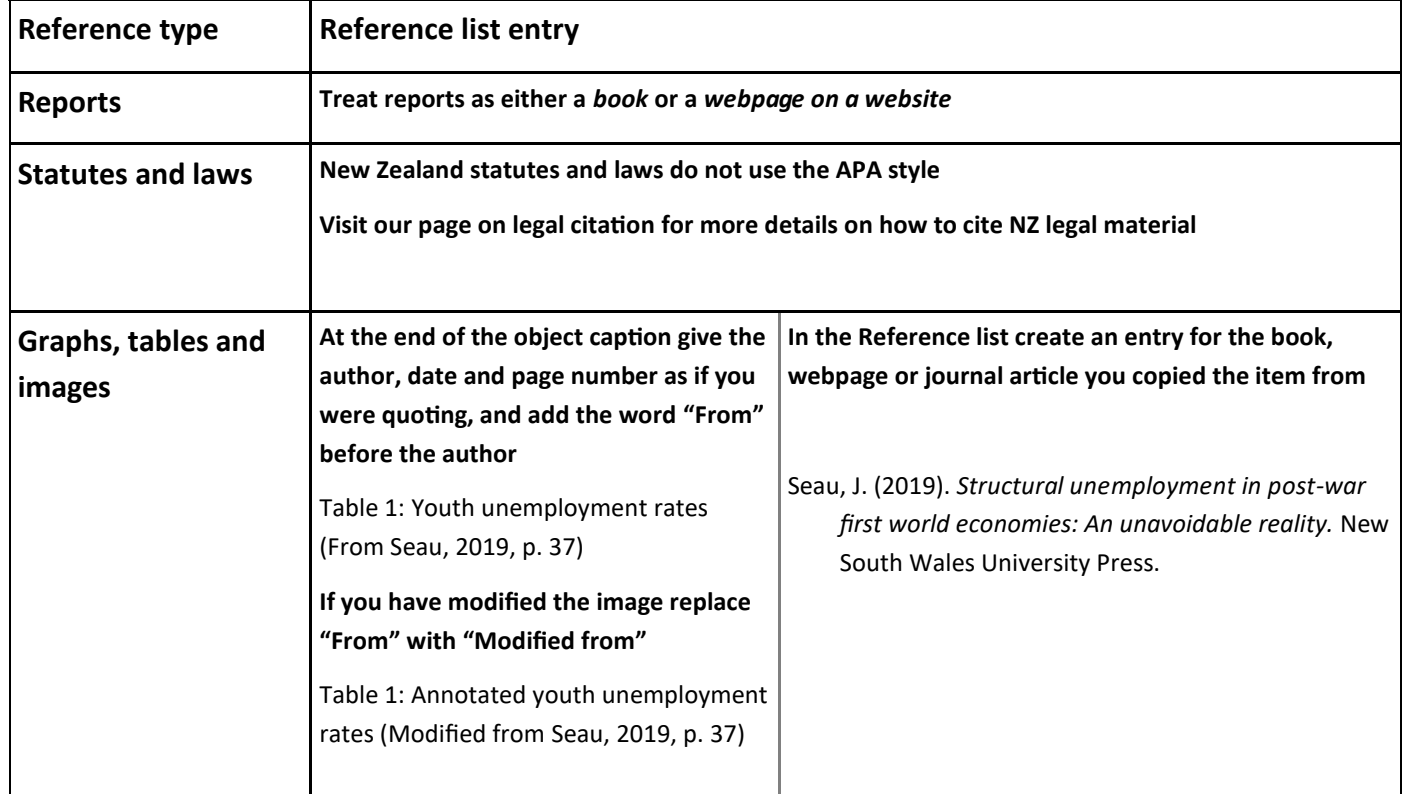

#### **The reference list**

- Begin the reference list at the top of a new page
- Place the heading "**References**" in bold, centred at the top of the page
- Order the reference list entries alphabetically by lead author/title (ignoring any initial "A" or "The")
- Double space the entire reference list (both within and between references)
- Apply a consistent four to five character indent at the beginning of the second and subsequent lines of each entry
- If a web address wraps across two lines break it immediately after a punctuation mark such as ? / -

#### **References**

Ancrena, M., Dabek, L. F., & O'Neil, S. (2007). Costs of exclusion. *PloS Biology*, 5(11), 2443-2448. https://doi.org/10/1037/ arc000014

Burin, D., Kilteni, K., & Rabuffetti, M. (2019). Body ownership increases interference between observed and executed movements. *Experimental Physiology, 14*(1), Article e0209899. https://doi.org/10.1371/ journal.experphys.0209899

- Department of Courts. (2016, August 4). *Asians in the justice system.* Ministry of Justice. http://www/moj/govt.nz/report/ asianjustice/archive.aspx
- Hess, A. (2019, January 3) Cats who take direction. *The New York Times. https://www.nyt.com/lifestyle/2019/cats-who-takedirection*
- Ministry of Health. (2019, November 8). *2019 measles outbreak information. Retrieved November 8, 2019, from* https:// www.health.govt.nz/your-health/conditions-and-treatments/diseases-and-illnesses/measles/2019-measles-outbreakinformation
- Pew Research Centre. (2018). *American trends panel Wave 26* [Data set]. https://www.pewsocialtrends.org/dataset/american -trends-panel-wave-26/
- Seau, J. (2019). *Structural unemployment in post-war first world economies: An unavoidable reality.* New South Wales University Press.
- YouOriginal. (2014, October 23). *The world's cutest animal? - Baby kiwi.* [Video]. YouTube. https://www.youtube.com/watch? v=vFJ7qtbff3o
- The World Bank. (2019, August 12). *In Ethiopia, water +seed +fertilizer +know-how = improved yield, changed lives.* https:// www.worldbank.org/en/news/feature/2019/08/12/in-ethiopia-water-seed-fertilizer-know-how-improved-yield-changedlives